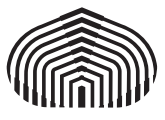

### UNIVERSIDAD SIMÓN BOLÍVAR DECANATO DE ESTUDIOS DE POSTGRADO COORDINACIÓN DE CIENCIAS BIOLOGICAS MAESTRÍA EN MATEMÁTICAS

TRABAJO DE GRADO

### EJEMPLO DE CLASE TESIS-USB-CLS

por

Contreras/Sajo–Castelli

Junio de 2015

N.<br>CONTRERAS-SAJO

2015

EJEMPLO DE CLASE TESIS-USB-CLS EJEMPLO DE CLASE TESIS-USB-CLS

USB

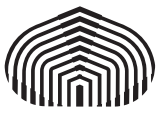

### UNIVERSIDAD SIMÓN BOLÍVAR DECANATO DE ESTUDIOS DE POSTGRADO COORDINACIÓN DE CIENCIAS BIOLOGICAS MAESTRÍA EN MATEMÁTICAS

### EJEMPLO DE CLASE TESIS-USB-CLS

Trabajo de Grado presentada a la Universidad Simón Bolívar por

Contreras/Sajo–Castelli

como requisito parcial para optar al grado académico de

Magister en Ciencias Biológicas

Con la asesoría de los profesores

Marcos Raydan William La Cruz (UCV)

Junio de 2015

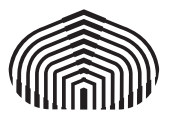

### UNIVERSIDAD SIMÓN BOLÍVAR DECANATO DE ESTUDIOS DE POSTGRADO COORDINACIÓN DE CIENCIAS BIOLOGICAS MAESTRÍA EN MATEMÁTICAS

### EJEMPLO DE CLASE TESIS-USB-CLS

Por: Contreras/Sajo–Castelli Carné: 99-99999

Esta Trabajo de Grado ha sido aprobada en nombre de la Universidad Simón Bolívar por el siguiente jurado examinador:

> René Escalante Presidente(a)

Johana Figueroa (UC) Miembro principal

Irene García Miembro principal

Marcos Raydan Miembro principal-tutor

William La Cruz (UCV) Miembro principal-cotutor

# DEDICATORIA

Debe ser elaborada bajo las mismas normas del desarrollo del trabajo y mismo tipo de letra seleccionado (tamaño 12).

Dedicado a la Universidad Simón Bolívar y a su comunidad universidad.

# AGRADECIMIENTOS

Debe ser elaborada bajo las mismas normas del desarrollo del trabajo y mismo tipo de letra seleccionado (tamaño 12).

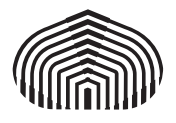

### UNIVERSIDAD SIMÓN BOLÍVAR DECANATO DE ESTUDIOS DE POSTGRADO COORDINACIÓN DE CIENCIAS BIOLOGICAS MAESTRÍA EN MATEMÁTICAS

### EJEMPLO DE CLASE TESIS-USB-CLS

Por: Contreras/Sajo–Castelli Carné: 99-99999 Tutor: Marcos Raydan Cotutor: William La Cruz (UCV) Junio de 2015

#### RESUMEN

Es una exposición clara del tema tratado en el trabajo, de los objetivos, de la metodología utilizada, de los resultados relevantes obtenidos y de las conclusiones. Mismo tipo de fuente seleccionado con tamaño 12 e interlineado sencillo en el párrafo. El resumen no debe exceder de trescientas (300) palabras escritas.

Palabras cláves: palabras, cláves, separadas por coma, cinco máximo.

# ÍNDICE GENERAL

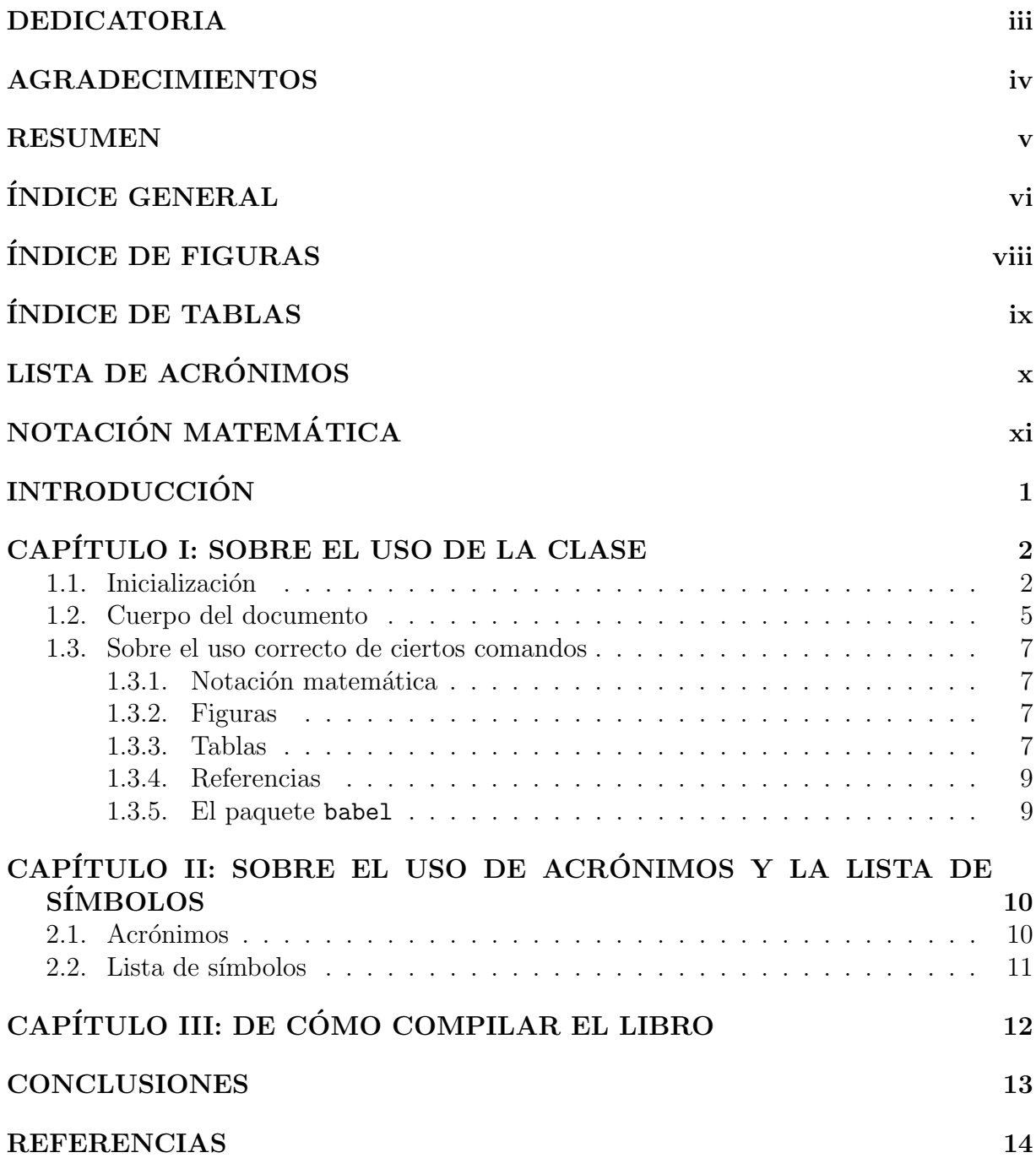

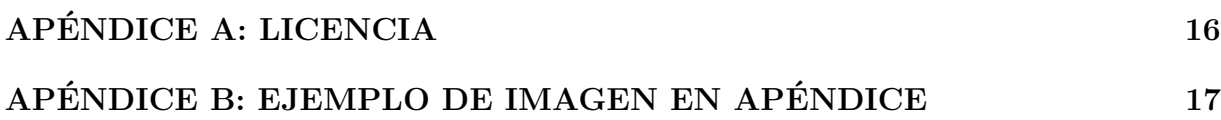

# ÍNDICE DE FIGURAS

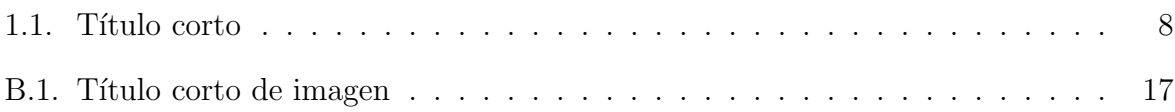

# ÍNDICE DE TABLAS

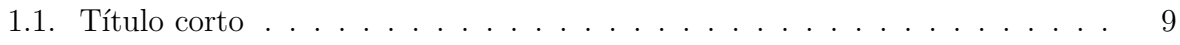

# LISTA DE ACRÓNIMOS

- USB Universidad Simón Bolívar
- Dpto. CCE Departamento de Cómputo Científico y Estadísitica
- DEP Decanato de Estudios Profesionales
- PDF Documento en Formato Portable©

PS PostScript<sup>(C)</sup>

- GCC GNU Compiler Collection, colección de compiladores de GNU
- FMC Flujo de Mínimo Costo
- FNL Flujo en Redes No Lineal
- GER Gradiente Espectral Reducido
- LI Linealmente Independientes
- PNL Programación No Lineal
- SAE Solución Árbol de Expansión
- **SBF** Solución Básica Factible

# NOTACIÓN MATEMÁTICA

- $\mathbb R$  Conjunto de números reales
- $M_{m,n}$  Espacio de las matrices de tamaño  $m$  por  $n$  con entradas reales  $\mathcal{L}$  Operador de Laplace
- $\begin{array}{cc}\n\mathcal{L} & \text{Operator de Laplace} \\
\emptyset & \text{Conjunto vacio}\n\end{array}$
- Conjunto vacío

## **INTRODUCCIÓN**

En este documento se muestra el uso apropiado de la clase clase-usb.cls en LATEX para la creación de libros de tabajo final en pregrado y postgrado según las normas del Decanato de Estudios Profesionales y Decanato de Estudios de Postgrado de la Universidad Simón Bolívar. Para más detalle sobre las normas de ambos decanatos visitar las respectivas páginas de internet: www.profesionales.usb.ve y www.postgrado.usb.ve.

El archivo tesis-usb.zip contiene: el archivo de la clase (tesis-usb.cls), dos documentos de muestra e instructivos para el uso de la clase (uno para pregrado y otro para postgrado) y las fuentes de ambos documentos instructivos en los archivos comprimidos ejemplo-pregrado.zip y ejemplo-postgrado.zip, respectivamente.

En el Capítulo 1 de este documento se explica el uso correcto de la clase. En el Capítulo 2 se expone una forma para generar la lista de acrónimos y la lista de simbolos. En el Cap´ıtulo 3 se explica la forma de compilar el libro (y cualquier otro documento en general).

Esta es la versión 4.2 de la clase no oficial para trabajos de la Universidad Simón Bolívar, creada y mantenida por:

MSc. Carlos Contreras contreras@usb.ve MSc. Andrés Sajo-Castelli asajo@usb.ve

# CAPÍTULO I

### SOBRE EL USO DE LA CLASE

La clase tesis-usb.cls para LAT<sub>E</sub>X está diseñada para la realización del trabajo final en estudios de pregrado y postgrado según las normas del Decanato de Estudios Profesionales y el Decanato de Estudios de Postgrado, respectivamente, de la Universidad Simón Bolívar. Este capítulo está orientado a la documentación y uso de dicha clase. En la primera sección de este capítulo se muestra y explica la inicialización de la clase en todo el preámbulo, en la segunda sección se muestra la estructura general en el cuerpo del documento, mientras que en la tercera sección se recomienda sobre el uso apropiado de algunos ambientes y comandos de LATEX.

#### 1.1. Inicialización

Para el funcionamiento de esta clase sólo es necesario el archivo tesis-usb.cls. Usar la clase se hace de la misma manera que el resto de las clases básicas de LATEX: con el comando \documentclass{tesis-usb}. La siguiente es una lista de pciones de la clase, con el valor por defecto en primer lugar:

- oneside, twoside: Libro impreso por una o doble cara, respectivamente. Según normas de ambos decanatos, el libro debe ser impreso por ambas caras si supera las 100 páginas.
- pregrado, postgrado: Libro orientado a las normas del Decanato de Estudios Profesionales o Decanato de Estudios de Postgrado, respectivamente.

Las opciones de la clase book.cls están incluidas en esta clase, sin embargo, cambiar su uso no est´a recomendado pues no son partes de las normas de los decanatos. Las mismas son (la primera por defecto): 12pt, 10pt, 11pt; onecolumn, twocolumn; final, draft; openright, openany.

Seguido de la clase se deban incluir los paquetes a utilizar en la tesis. Los siguientes son paquetes requieridos por la clase: fancyhdr, geometry, babel, setspace, graphicx, caption y tikz. Se recomienda fuertemente incluir el paquete inputenc para la codificación del libro, donde (típicamente) la opción utf8 corresponde a sistema operativo basados en UNIX (Linux y MAC) y latin1 para sistema operativo Windows.

En las lineas siguentes se deben declarar los campos referentes al autor, tutor(es), y defensa. Aunque algunos de estos compas no estén hasta el día de la defensa, deben ser definidos en sin información. Los campos son

- $\blacksquare$  \autor{Nombre y Apellido(s)}: Nombre y apellidos del autor del trabajo.
- $\blacksquare$  \autori{N. Apellido}: Inicial del nombre y apellido del autor para el lomo del libro.
- \usbid{9999999}: Número de carné (USB-ID) del autor.
- $\bullet$  \titulo{Titulo del trabajo}: Título del trabajo que no debe pasa de cien (100) caracteres sin incluir espacios.
- $\blacktriangleright$  \fecha{Mes de 0000}: Fecha de la culminación del trabajo.
- $\blacksquare$  \agno{0000}: Año de culminación del trabajo.
- \fechadefensa{0 de mes de 0000} (postgrado): Fecha de la presentación oral del trabajo.
- $\bullet$  \tutor{Nombre y Apellido}: Nombre y apellido de(l) (la) tutor(a) del trabajo.
- $\bullet$  \cotutor{Nombre y Apellido \mbox{(Afiliacion)}} (opcional): Nombre y apellido de(l) (la) co-tutor(a) del trabajo en caso de existir. En este caso, debe estar presente la opción \usarcotutor.
- \trabajo{Tipo de Trabajo de Grado}: Tipo del trabajo de grado (Proyecto de Grado, Trabajo de Grado, etc.).
- \coord{Nombre de Coordinacion}: Nombre de la coordinación del programa de estudios que cursa el autor.
- \grado{Grado del Programa}: Grado a obtener al finalizar el programa de estudios (Licenciado en, Magister en, etc.).
- \carrera{Carrera} (pregrado): Nombre corto de la carrera de estudios.
- \programa{Nombre del Programa}: Nombre de programa de estudios que cursa el autor.
- \juradouno{Nombre y Apellido} (postgrado): Nombre y apellido del primer jurado en la presentación oral.
- \juradodos{Nombre y Apellido \mbox{(Afiliacion)}} (postgrado): Nombre y apellido del segundo jurado en la presentación oral.
- \juradotres{Nombre y Apellido} (postgrado): Nombre y apellido del tercer jurado en la preentación oral de existir.
- \juradocuatro{Nombre y Apellido} (postgrado, opcional si hay cotutor): Nombre y apellido del tercer jurado en la presentación oral de existir.

En caso de existir co-tutor se debe incluir el comando **\usarcotutor** en algún lugar del preámbulo. Estos campos se usan en la creación de las primeras páginas del libro como lo son la caratula, modelo del lomo, la portada, página del acta de evaluación. La página del acta de evalución es proporcionada por la coordinación para pregrado y generada automáticamente por esta clase en L<sup>A</sup>T<sub>EX</sub>. Luego de ser firmada debe ser reemplazada manualmente en el Documento en Formato Portable (C) (PDF) para la creación del documento que se entrega en CD a la coordinación. Esto puede hacer fácilmente con *PDF-Shuffler* en Linux, *PDFsam* en Windows y Mac, o *PDFTK Builder* en Windows.

Cuando exista algún problema con los espacios de incluidos en la definición del campo probar reempazando los espacios con la tilde ∼.

Un ejemplo de preámbulo sería:

```
\documentclass[postgrado]{tesis-usb}
\usepackage[utf8]{inputenc}
\usepackage{verbatim}
```

```
\autor{Contreras-Sajo-Castelli}
\autori{N. Apellido}
\usbid{99-99999}
\titulo{Ejemplo de clase tesis-usb-cls}
\fecha{Mayo~de~2012}
\agno{2012}
\fechadefensa{31~de~abril~de~2012}
\tutor{Nombre y Apellido}
```

```
\usarcotutor
\cotutor{Nombre y Apellido \mbox{(Afiliaci\'on)}}
\trabajo{Tipo de Trabajo}
\coord{Nombre de Coordinaci\'on}
\grado{Grado del Programa}
\carrera{Carrera}
\programa{Nombre del Programa}
\juradouno{Nombre y Apellido}
\juradodos{Nombre y Apellido \mbox{(Afiliaci\'on)}}
\juradotres{Nombre y Apellido}
```
La definiciones del del preámbulo (ambientes, comandos, etc.) y redefiniciones pueden hacerse como en cualquier otro documento (a menos que entre en conflicto con algún paquete o definición requerida por la clase). En lo siguiente se comienza con el cuerpo del documento.

#### 1.2. Cuerpo del documento

Luego del acostrumbrado comando \begin{document} deben ir los comandos

#### \frontmatter \maketitle

Con esto se crean las portadas del trabajo usando la información provista en los campos completados en el preámbulo. Seguido de esto van los siguiente puntos:

- La dedicatoria comenzando por \chapter\*{Dedicatoria}.
- Los agradecimientos comenzando por \chapter\*{Agradecimientos}.
- El resumen bajo el ambiente \begin{resumen}...\end{resumen}.
- Los índices requeridos (\tableofcontent, listoffigures, listoftables).

Hasta aquí se completa la primera parte del trabajo enumerada con números romanos en minúscula. Un ejemplo para esta primera parte sería:

\frontmatter \maketitle \chapter\*{Dedicatoria}

```
\par Dedicado a alguien.
\chapter*{Agradecimientos}
\par Los agradecimientos del autor.
\begin{resumen}
     Es una exposici\'on clara del tema tratado en el trabajo, de
    los objetivos, de la metodolog\'ia utilizada, de los resultados
    relevantes obtenidos y de las conclusiones. Mismo tipo de
     fuente seleccionado con tamaño 12 e interlineado sencillo en el
    p\'arrafo. El resumen no debe exceder de trescientas (300)
    palabras escritas. \\
    Palabras cl\'aves: palabras, cl\'aves, separadas por coma, cinco
    m\'aximo.
\end{resumen}
\tableofcontents
\listoffigures
\listoftables
```
En los que sigue se incluye propiamente el contenido del libro: la introducción, los capítulos, las conclusiones  $y/\sigma$  recomendaciones, las referencias y el fin del documento. Esta parte comienza siempre con el comando \mainmatter lo que delimita el cuerpo principal del libro con páginas enumeradas con números arábigos. La introducción y las conclusiones se crean con el comando  $\lambda$ chapter $*\$ }, mientras que el resto de los capítulos se crean con el comando  $\Lambda$ : Un ejemplo para la creación de esta parte sería:

```
\mainmatter
\chapter*{Introducci\'on}
```

```
\par La introducci\'on aquí.
\input{usodelaclase}
\chapter*{Conlusiones}
\par Las conlusiones aquí.
\end{document}
```
Aquí \input{usodelaclase} importa el documento de L<sup>AT</sup>EX usodelaclase.tex, el cual comienza por

```
\chapter{Sobre el uso de la clase}
```
seguido del contenido del capítulo.

#### 1.3. Sobre el uso correcto de ciertos comandos

#### 1.3.1. Notación matemática

La notación matemática se hace como de costrumbre, ningún paquete para ambiente matemático ha sido incluido por defecto en la clave. Sin embargo, se prevee la modificación del separador decimal por parte del paquete babel. Para un mejor resultado se pueden usar la coma encerrada en corchetes en el ambiente matem´atico. Por ejemplo, \$1{,}567\$ producirá 1,567.

#### 1.3.2. Figuras

Las figuras se incluyen con el paquete graphicx, que es implicitamente incluido en la clase. Un uso correcto podría ser

```
\begin{figure}[hbt]
\begin{center}
\includegraphics[scale=0.5]{ejemplo}
\caption[T\'itulo corto]{T\'tulo largo de la figura explicando
la misma. La leyenda est\'a ubicado debajo para las figuras.}
\label{fig:figura1}
\end{center}
\end{figure}
```
lo cual produciría la Figura 1.1. Notece que el título de la fígura (caption) está debajo del comando de inclución del archivo que contiene la imagen. Al hacer mención a alguna figura usar la palabra "Figura" (con la primera letra en mayúscula) seguido de la refencia a la figura \ref{fig:figura1}.

El´ındice de figuras deber ser incluido solamente cuando el n´umero de figuras es superior a diez.

#### 1.3.3. Tablas

Por su parte, las tablas se incluyen como usual asegurandose que la leyenda esté ubicada encima de la tabla. El siguiente ejemplo prodice la Tabla 1.1.

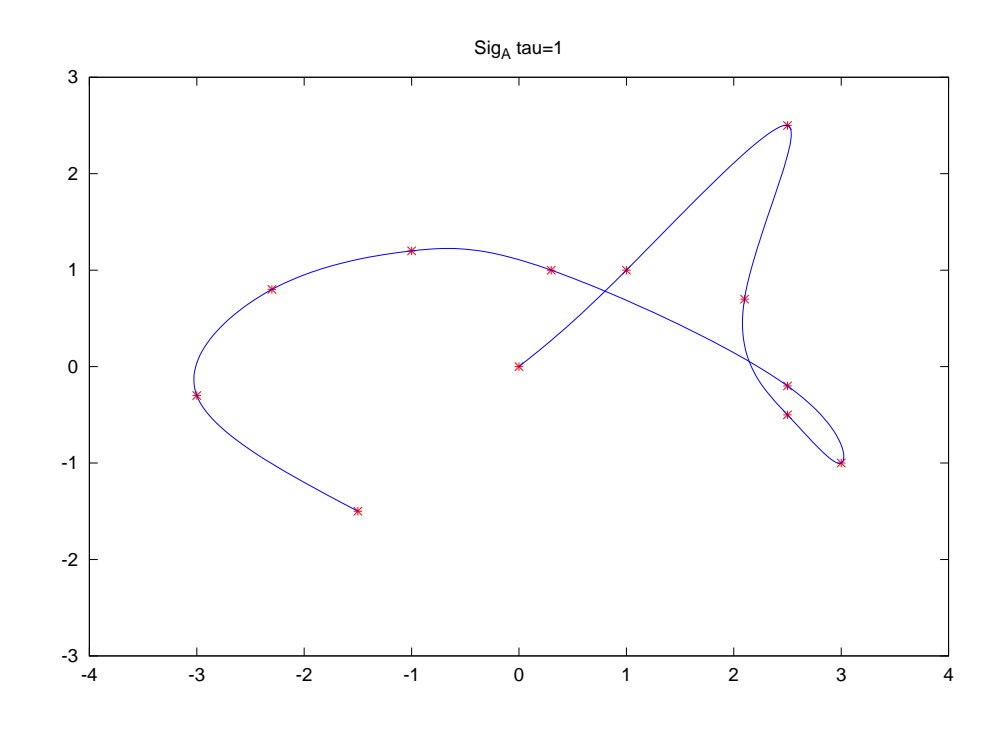

Figura 1.1: Título largo de la figura explicando la misma. La leyenda está ubicado debajo para las figuras.

```
\begin{table}
\begin{center}
\caption[T\'itulo corto]{T\'tulo largo de la tabla explicando
la misma. La leyenda est\'a ubicado encima para las tablas.}
\label{tbl:tabla1}
\begin{tabular}{rcl}
\hline
Nombre & centrado & apellido\\
\hline
A & B & C \\
Gino & 4 & Lampariello \\
Judith & 6 & Del Terranova\\
\hline
\end{tabular}
```
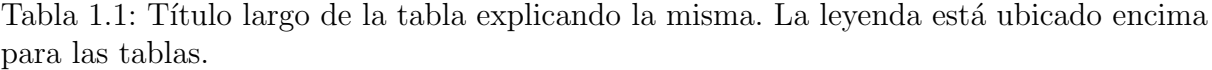

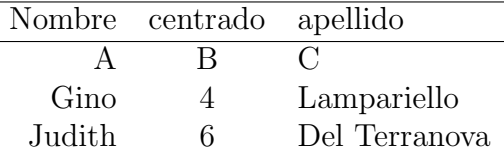

#### \end{center} \end{table}

Al hacer mención a alguna tabla usar la palabra "Tabla" (con la primera letra en mayúscula) seguido de la refencia a la tabla  $\ref{fig:tabla1}.$  El índice de tablass deber ser incluido solamente cuando el número de tablas es superior a diez.

#### 1.3.4. Referencias

Esta clase incluye por defecto el paquete bibtex para las referancias, per se le permite al autor elegir el paquete que prefiera. Particularmente se recomienda usar el paquete biblatex por sus diversas mejoras. De ser as´ı es necesario redefinir las referencias usando el siguente comando en el preámbulo del documento.

#### \DefineBibliographyStrings{spanish}{bibliography={REFERENCIAS}}

#### 1.3.5. El paquete babel

El paquete babel ha sido incluido con los siguientes parámetros:

#### activeacute, spanish, mexico, es-tabla, es-lcroman

y es posible que algún otro parámetro sea requerido. Para ello se incluye el paquete en el preámbulo con el o los nuevos parámetros.

## CAPÍTULO II

## SOBRE EL USO DE ACRÓNIMOS Y LA LISTA DE **SÍMBOLOS**

#### 2.1. Acrónimos

En este capítulo se describe una forma de crear los acrónimos compatiblemente con las normas de los decanatos. Su uso es opcional pero recomendado.

El uso de los acronimos se hace a través del paquete *acronym* (que debe ser cargado en el preaámbulo) y es habilitado con el comando **\useacronyms** al principio del archivo (luego de los índices durante  $\frac{\text{t}{\text{t}}}{\text{t}}$ . Los acrónimos se definen todos en el archivo acronimos.tex bajo el ambiente \begin{acronym}\end{acronym}. Para definir un acrónimo se usa el comando  $\arccos{\}$ []{}. La primera entrada es el nombre del acrónimo, la segunda entrada es el acrónimo propiamente y la tercera entrada es la expansión del acrónimo. Por ejemplo, lo siguiente es el contenido del archivo acronimos tex donde se crean algunas definiciones de acrónimos.

```
\chapter*{LISTA DE ACR\'ONIMOS}
\begin{acronym}
\acro{USB}[USB]{Universidad Sim\'on Bol\'ivar}
\acro{CCE}[Dpto.~CCE]{Departamento de C\'omputo Cient\'ifico
     y Estad\'isitica}
\acro{DEP}[DEP]{Decanato de Estudios Profesionales}
\acro{PDF}[PDF]{Documento en Formato Portable\copyright}
\acro{PS}[PS]{PostScript\copyright}
\end{acronym}
```
Una vez definidos los acrónimos se pueden referenciar con el comando  $\ac\$ I usando el nombre definido para el acrónimo. Por ejemplo,  $\ac{USB}$  producirá Universidad Simón Bolívar (USB), mientras que **\ac{CCE}** producirá Departamento de Cómputo Científico y

#### Estadísitica (Dpto. CCE).

La clase tesis-usb en acorde a las disposiciones del Decanato de Estudios Profesionales (DEP), despliega la descripción de cada acrónimo una sola vez cuando es referenciada la primera vez en cada cap´ıtulo. Todo los usos sucesivos no son expandidos, por ejemplo:  $\setminus$ ac{LI} $\rightarrow$  Linealmente Independientes (LI)

 $\setminus$ ac{LI} $\rightarrow$  LI

 $\setminus$ ac{LI} $\rightarrow$  LI

 $\setminus$ ac $\{LI\} \rightarrow LI$ 

\ac{CCE}→ Dpto. CCE

Nota: Si el comando \useacronyms está comentado al principio de main.tex y se usan acrónimos a lo largo del libro, estos no van a funcionar resultando en errores de compilación.

#### 2.2. Lista de símbolos

La lista de símbolos o notación matemática se recomienda hacer manualmente. Por ejemplo, se puede incluir el siguiente código luego de los índices.

```
\chapter*{Notaci\'on matem\'atica}
\begin{tabular}{ll}
$\mathbb{R}$ & Conjunto de n\'umeros reales\\
$M_{m,n}$ & Espacio de las matrices de tama\~no $m$ por
     $n$ con entradas reales\\
$\mathcal{L}$ & Operador de Laplace\\
$\emptyset$ & Conjunto vac\'io
\end{tabular}
```
# CAPÍTULO III

# DE CÓMO COMPILAR EL LIBRO

Para compilar el libro, siendo main.tex el documento principal, se requieren los siguientes pasos (no siempre son todos necesarios)

- 1. ~ latex main.tex
- 2. ~ bibtex main.aux
- 3. ~ latex main.tex
- 4. ~ latex main.tex

Si adicionalmente se quiere una salida de Documento en Formato Portable© (PDF), entonces los siguiente pasos adicionales son necesarios

- 1. ~ dvips main.dvi
- 2. ~ ps2pdf main.ps

Finalmente, la salida en PDF es main.pdf

Algunos editores de LATEX efectuan todos los pasos anterior de manera automatica, sin embargo, para que las referencias de hipervínculos dentro del documento final PDF funcionen, es necesario primero compilar a PostScript<sup>(c)</sup> (PS) primero.

Aternativamente se puede compilar directamente a PDF usado pdflatex

- 1. ~ pdflatex main.tex
- 2. ~ bibtex main.aux
- 3. ~ pdflatex main.tex
- 4. ~ pdflatex main.tex

# **CONCLUSIONES**

Sugerencias y revisiones de esta clase enviarlos a los correos ccontreras@usb.ve y asajo@usb.ve.

## REFERENCIAS

- [1] Ravindra K. Ahuja, Thomas L. Magnanti, and James B. Orlin. Network flows: theory, algorithms and applications. Prentice-Hall, Inc., 1 edition, 1993.
- [2] J. Barzilai and J. M. Borwein. Two point step size gradient methods. IMA Journal of Numerical Analysis, 8:141–148, 1988.
- [3] M. S. Bazaraa and C. M. Shetty. Nonlinear Programming. John Wiley and Sons, 2 edition, March 1993.
- [4] P. Beck, L. Lasdon, and M. Engquist. A reduced gradient algorithm for nonlinear network problems. ACM Transactions on Mathematical Software, 9(1):57–70, 1983.
- [5] George Bernard Dantzig. The simplex method. RAND Corporation, RAND Paper Series:31, 1956.
- [6] Ron S. Dembo and John G. Klincewicz. A scaled reduced gradient algorithm for network flow problems with convex separable costs. Mathematical Programming, 15:125–147, 1981.
- [7] Ron S. Dembo, John M. Mulvey, and Stavros A. Zenios. Large-scale nonlinear network models and their application. Operation Research, 37(3):353–372, May–June 1989.
- [8] John W. Eaton. GNU Octave Manual. Network Theory Limited, 2002.
- [9] Bernardo Feijoo. Introducción a flujo en redes. CO5422, January 2005.
- [10] Bernardo Feijoo and R. R. Meyer. Piecewise-linear approximation methods for nonseparable convex optimization. Managment Science, 34:411–419, March 1988.
- [11] R. Fletcher. Low storage methods for unconstrained optimization. Lectures in applied mathematics (AMS), 26:165–179, 1990.
- [12] A. Friedlander, J. M. Martinez, and Marcos Raydan. A new method for large scale box constrained convex quadratic minimization problems.
- [13] Emden R. Gansner and Stephen C. North. An open graph visualization system and its applications. Software - Practice and Experience, 30:1203–1233, 1999.
- [14] L. Grippo, F. Lampariello, and S. Lucidi. A class of non-monotone stabilization methods in unconstrained optimization. *IMA Journal of Numerical Analysis*, 59(0):779– 805, 1991.
- [15] Leslie Lamport.  $BT_FX: A Document Preparation System. Addison-Wesley Publishing$ Company, Inc., 1 edition, 1986.
- [16] Bruce A. Murtagh and Michael A. Saunders. Large-scale linearly constrained optimization. Mathematical Programming, 14(1):41–72, December 1978.
- [17] Marcos Raydan. On the barzilay and borwein chaice of steplenght for the gradient method. IMA Journal of Numerical Analysis (submitted and revised), 1992.

# APÉNDICE A

### LICENCIA

Copyright 2012 C. Contreras and A. Sajo-Castelli

This work may be distributed and/or modified under the conditions of the LaTeX Project Public License, either version 1.3 of this license or (at your option) any later version. The latest version of this license is in http://www.latex-project.org/lppl.txt and version 1.3 or later is part of all distributions of LaTeX version 2005/12/01 or later.

This work has the LPPL maintenance status 'maintained'.

The Current Maintainer of this work are C. Contreras and A. Sajo-Castelli

# APENDICE B ´

# EJEMPLO DE IMAGEN EN APÉNDICE

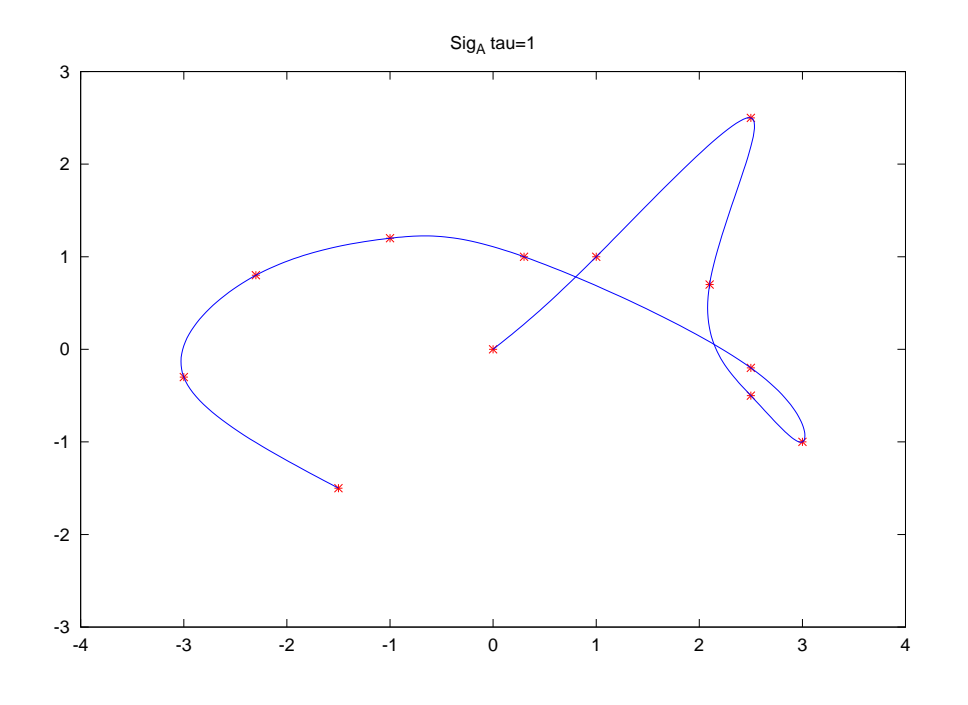

Figura B.1: Título corto de imagen